## **Die ISS über Hamburg im Oktober 2023**

Die Internationale Raumstation ISS umkreist in rund 400 Kilometern Höhe alle eineinhalb Stunden unsere Erde. Als helles Gestirn zieht sie in den kommenden Tagen über unseren Himmel. Die unterschiedliche Sichtbarkeit bzw. häufige Unbeobachtbarkeit der ISS liegt daran, dass die nahezu raumfeste Umlaufbahn, in der sie die Erde umkreist, um etwa 52 Grad zum Erdäquator geneigt ist und die Raumstation in der Zeit, in der wir sie überhaupt sehen können (nahe der Abend- und Morgendämmerung, wenn sich die ISS im Sonnenlicht vor einem genügend dunklen Himmelshintergrund abhebt) häufig in unseren nördlichen Breiten nicht hoch genug über den Horizont kommt.

Hier die genauen Zeiten, in der man die ISS bei klarem Himmel über Hamburg mit bloßem Auge sichten kann:

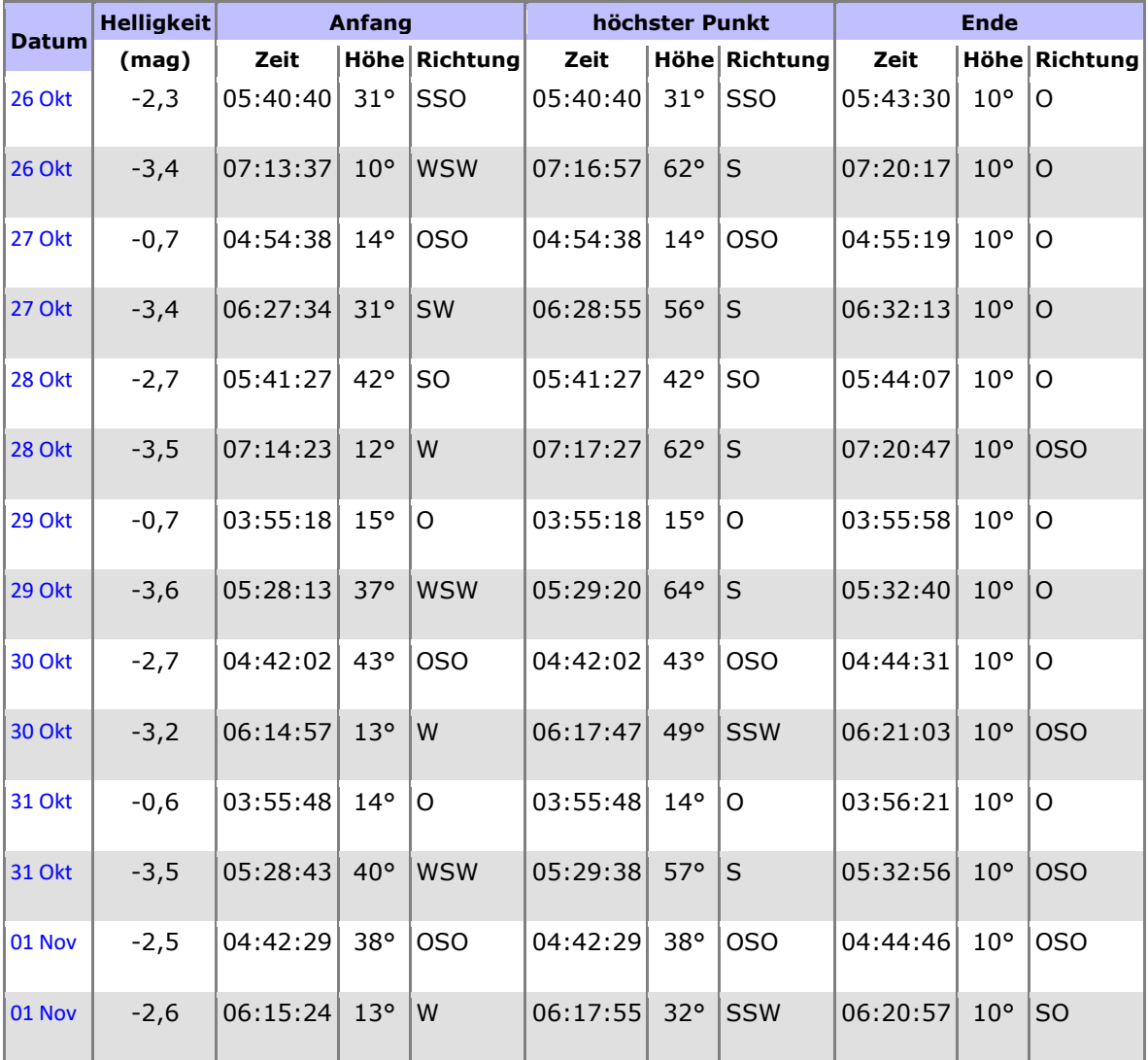

Die Zeiten in MESZ (bis 28.10 dann in MEZ) und die Höhe über dem Horizont in Grad angegeben. Klicken Sie auf das Datum, um eine Sternkarte mit der Bahn und die aktualisierten Zeiten zu bekommen.

**Unter** 

<https://spotthestation.nasa.gov/signup.cfm>

können Sie sich bei der NASA für E-Mail-Hinweise auf ISS-Überflüge anmelden. Diese Daten sind dann aktuell und somit genauer.

Eine schöne Übersicht von den Sichtbarkeiten liefert auch der "Astroviewer", in dem man seinen Standort leicht eingeben kann:

<https://www.astroviewer.net/iss/de/beobachtung.php>

Wo die Station gerade fliegt, zeigt:

<https://www.lizard-tail.com/isana/tracking/>

In der Tabelle steht "mag" = magnitudo für die Helligkeit in Größenklassen (0 entspricht schon einem helleren Stern und -1.5 entspricht dem hellsten Fixstern Sirius).

Angaben aus

[www.heavens-above.com](http://www.heavens-above.com/)

für Hamburg bearbeitet von Rahlf Hansen.